# Package 'speedglm'

October 14, 2022

<span id="page-0-0"></span>Type Package Title Fitting Linear and Generalized Linear Models to Large Data Sets Version 0.3-4 Date 2022-02-19 Author Marco Enea [aut, cre], Ronen Meiri [ctb] (on behalf of DMWay Analytics LTD), Tomer Kalimi [ctb] (on behalf of DMWay Analytics LTD) Maintainer Marco Enea <marco.enea@unipa.it> Depends Matrix, MASS Imports methods, stats Description Fitting linear models and generalized linear models to large data sets by updating algorithms. License GPL LazyLoad yes NeedsCompilation no Repository CRAN Date/Publication 2022-02-24 18:20:02 UTC R topics documented:

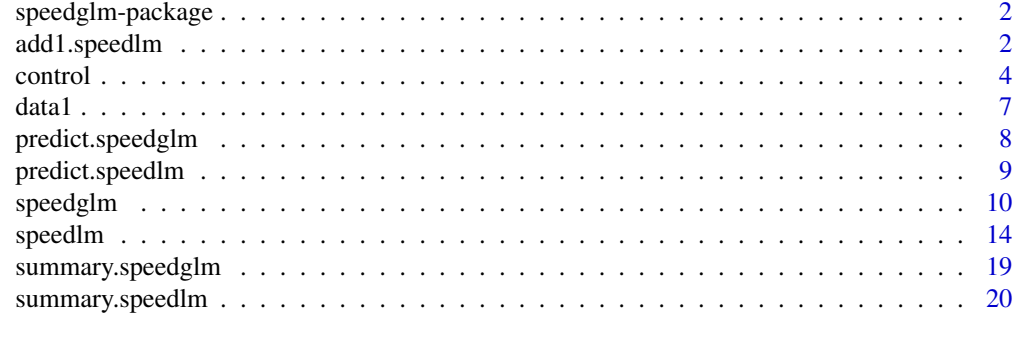

**Index** [22](#page-21-0)

<span id="page-1-0"></span>

#### Description

Fits Linear and Generalized Linear Models to large data sets. For data loaded in R memory the fitting is usually fast, especially if R is linked against an optimized BLAS. For data sets of size greater of R memory, the fitting is made by an updating algorithm.

#### Details

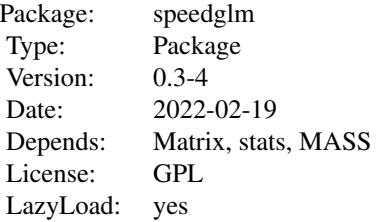

#### Author(s)

Marco Enea <marco.enea@unipa.it>, with contributions from Ronen Meiri and Tomer Kalimi (on behalf of DMWay Analytics LTD).

Maintainer: Marco Enea <marco.enea@unipa.it>

add1.speedlm *Wrappers to the add1 and drop1 methods for speedlm and speedglm objects*

#### Description

These are adviced to be used for speedlm and speedglm models fitted on moderately large data sets. It is also possible to use [stepAIC](#page-0-0) function from package MASS.

# Usage

```
## S3 method for class 'speedlm'
## S3 method for class 'speedlm'
add1(object, scope, scale = 0, test = c("none", "Chisq", "F"),x = NULL, k = 2, data, ...## S3 method for class 'speedlm'
```

```
drop1(object, scope, scale = 0, all.close = TRUE,test = c("none", "Chisq", "F"), k = 2, data, ...)## S3 method for class 'speedlm'
extractAIC(fit, scale = 0, k=2,...)## S3 method for class 'speedlm'
nobs(object, use.fallback = FALSE, ...)
## S3 method for class 'speedglm'
## S3 method for class 'speedglm'
add1(object, scope, scale = 0, test = c("none", "Rao", "LRT","Chisq", "F"), x = NULL, k = 2, weights=rep(1, object$n), ...)
## S3 method for class 'speedglm'
drop1(object, scope, scale = 0, test = c("none", "Rao", "LRT",
                         "Chisq", "F"), k = 2, weights=rep(1,object$n), ...)
## S3 method for class 'speedglm'
extractAIC(fit, scale = 0, k=2,...)## S3 method for class 'speedglm'
nobs(object, use.fallback = FALSE, ...)
```
#### Arguments

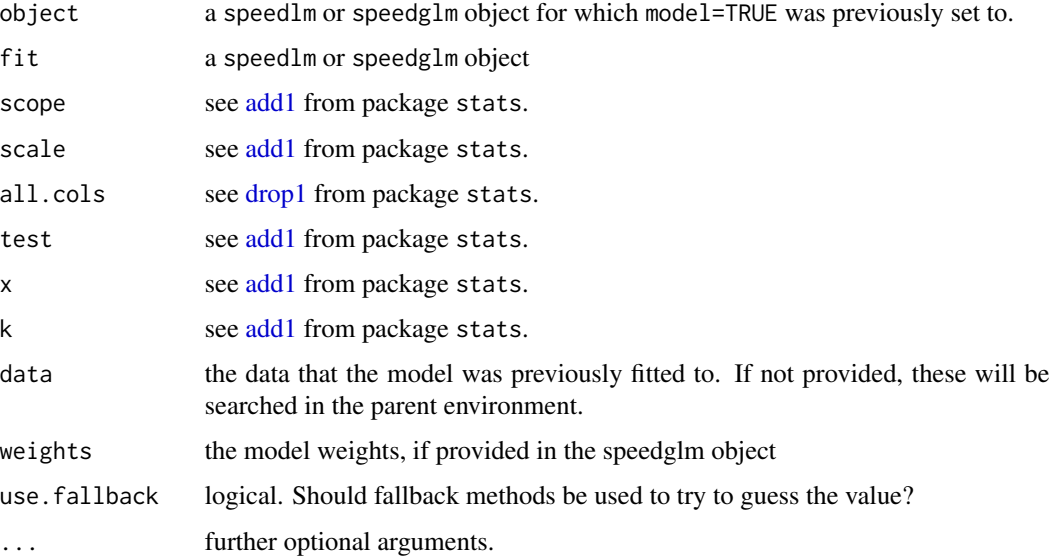

#### Details

It is possible to use functions step() and stepAIC() for both speedlm and speedglm objects but objects fitted using updateWithMoreData()

#### Warnings

Note that these functions have been poorly tested and need to be checked out more carefully.

4 control

#### Author(s)

Ronen Meiri and Marco Enea

#### Examples

```
## Not run:
set.seed(10)
n < - 1000k \le -3x \le round(matrix(rnorm(n * k), n, k), digits = 3)
beta <- c(0.05,0.5,0.8,1.3,1.8)
y \leftarrow drop(tcrossprod(cbind(1, x, x[, 2] * x[, 3]), t(beta))) + rnorm(n, 0.2)colnames(x) <- c("s1", "s2", "s3")
da <- data.frame(y, x)
m0 \leq speedlm(y \sim 1, data = da, model=TRUE, y=TRUE)
m0.1 <- add1(m0, scope=~(s1+s2+s3)^2, data = da)
ml \le - step(m0, scope=' (s1+s2+s3)^3)m1
m2 \leq speedglm(y \sim 1, data = da, model=TRUE, y=TRUE)
m2.1 <- add1(m2, scope=~(s1+s2+s3)^2, data = da)
m3 \le - step(m2, scope=~(s1+s2+s3)^3)
m3
## End(Not run)
```
<span id="page-3-2"></span>

control *Miscellanea of functions*

#### <span id="page-3-1"></span>Description

Utility functions for least squares estimation in large data sets.

#### Usage

```
control(B, symmetric = TRUE, tol.values = 1e-7, tol.vectors = 1e-7,out.B = TRUE, method = c("eigen", "Cholesky"))
cp(X, w = NULL, row.chunk = NULL, sparse = FALSE)is.sparse(X, sparselim = .9, camp = .05)
```
# Arguments

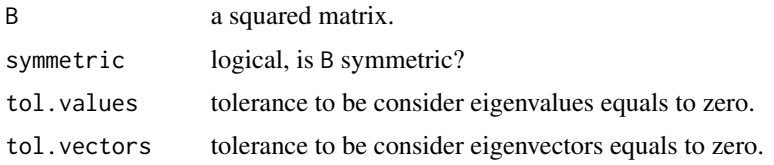

<span id="page-3-0"></span>

#### control 5

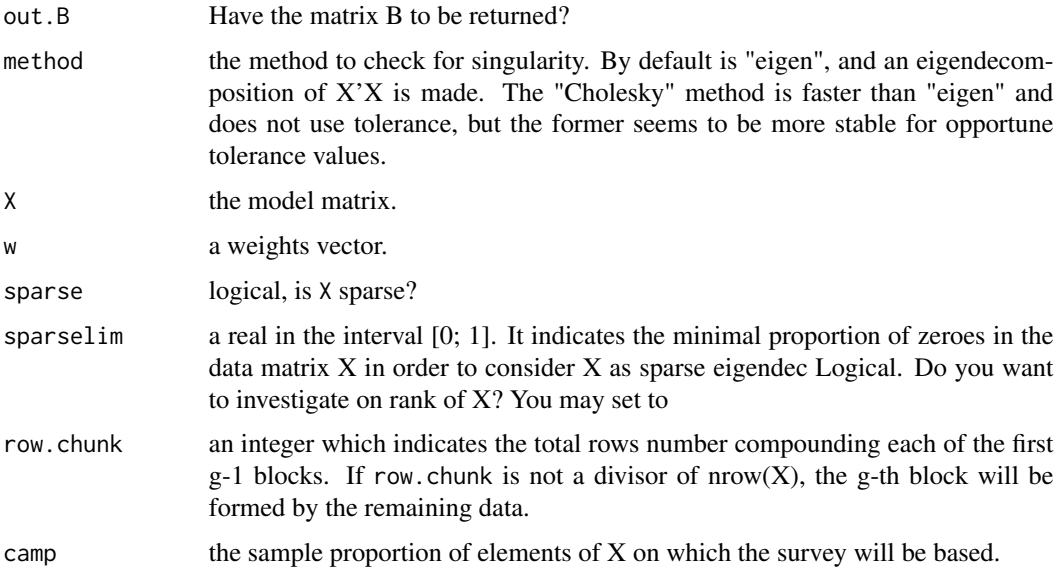

# Details

Function control makes an eigendecomposition of B according established values of tolerance. Function  $cp$  makes the cross-product  $X'X$  by partitioning X in row-blocks. When an optimized BLAS, such as ATLAS, is not installed, the function represents an attempt to speed up the calculation and avoid overflows with medium-large data sets loaded in R memory. The results depending on processor type. Good results are obtained, for example, with an AMD Athlon dual core 1.5 Gb RAM by setting row. chunk to some value less than 1000. Try the example below by changing the matrix size and the value of row.chunk. If the matrix X is sparse, it will have class "dgCMatrix" (the package Matrix is required) and the cross-product will be made without partitioning. However, good performances are usually obtained with a very high zeroes proportion. Function is.sparse makes a quick sample survey on sample proportion of zeroes in X.

#### Value

for the function control, a list with the following elements:

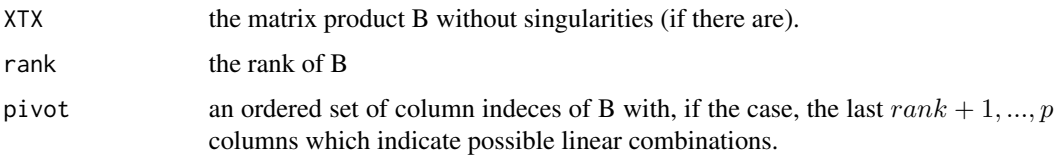

for the function cp:

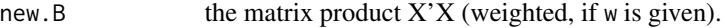

for the function is.sparse:

sparse a logical value which indicates if the sample proportion of zeroes is greater than sparselim, with the sample proportion as attribute.

<span id="page-5-0"></span>6 control

#### Author(s)

Marco ENEA

# See Also

[eigen,](#page-0-0) [chol,](#page-0-0) [qr,](#page-0-0) [crossprod](#page-0-0)

# Examples

```
#### example 1.
n <- 100000
k < -100x <- round(matrix(rnorm(n*k),n,k),digits=4)
y \le - rnorm(n)
# if an optimized BLAS is not installed, depending on processor type, cp() may be
# faster than crossprod() for large matrices.
system.time(a1 \leq crossprod(x))
system.time(a2 <- cp(x, row.chunk = 500))
all.equal(a1, a2)
#### example 2.1.
n <- 100000
k < -10x \le - matrix(rnorm(n*k),n,k)
x[0, 2] <- x[0, 1] + 2*x[0, 3] # x has rank 9
y \le - rnorm(n)# estimation by least squares
A \leftarrow function()A1 <- control(crossprod(x))
  ok <- A1$pivot[1:A1$rank]
  as.vector(solve(A1$XTX,crossprod(x[,ok],y)))
}
# estimation by QR decomposition
B \leq function(){
 B1 \leftarrow qr(x)qr.solve(x[,B1$pivot[1:B1$rank]],y)
}
system.time(a \leftarrow A())
system.time(b <- B())
all.equal(a,b)
### example 2.2
x \le matrix(c(1:5, (1:5)^2), 5, 2)
x \le - \text{cbind}(x, x[, 1] + 3*x[, 2])m <- crossprod(x)
qr(m)$rank # is 2, as it should be
control(m,method="eigen")$rank # is 2, as it should be
```
#### <span id="page-6-0"></span>data1 7 and 3 and 3 and 3 and 3 and 3 and 3 and 3 and 3 and 3 and 3 and 3 and 3 and 3 and 3 and 3 and 3 and 3 and 3 and 3 and 3 and 3 and 3 and 3 and 3 and 3 and 3 and 3 and 3 and 3 and 3 and 3 and 3 and 3 and 3 and 3 and

```
control(m,method="Cholesky")$rank # is wrong
### example 3.
n <- 10000
fat1 < -g1(20,500)y \leftarrow \text{norm}(n)da <- data.frame(y,fat1)
m \leftarrow model.matrix(y \sim factor(fati), data = da)is.sparse(m)
```
data1 *A toy dataset*

# Description

The data1 dataset has 100 rows and 4 columns.

# Usage

data(data1)

# Format

A data frame with 100 observations on the following 4 variables.

y a gamma-distributed response variable

fat1 a four-level factor

- x1 a numeric covariate
- x2 a numeric covariate

# Details

This is a toy dataset used to show how function shglm works.

# Examples

data(data1)

<span id="page-7-0"></span>predict.speedglm *Predict method for a speedglm object*

#### Description

summary The method is currently under construction but some functionalities are available.

# Usage

```
## S3 method for class 'speedglm'
predict(object, newdata, type = c("link", "response"),
                           na. action = na. pass, ...
```
# Arguments

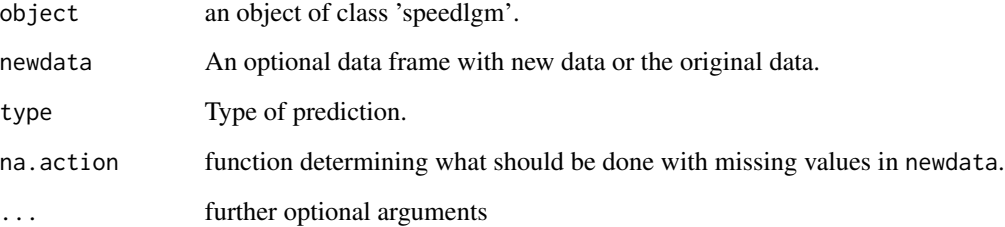

# Details

If newdata is omitted prediction are based on the data used for the fit only if argument fitted was previously set to TRUE in the speedglm object. Currently the method does not work for function shglm.

# Value

```
pred a vector of predictions.
```
### Author(s)

Tomer Kalimi and Marco Enea

# See Also

[speedglm](#page-9-1)

# <span id="page-8-0"></span>predict.speedlm 9

# Examples

```
set.seed(10)
y <- rgamma(20,1.5,1)
x <-round( matrix(rnorm(20*2),20,2),digits=3)
\text{colnames}(x) \leq -c("s1", "s2")da <- data.frame(y,x)
mod <- speedglm(y~s1+s2, data=da, family=Gamma(log), fitted=TRUE)
predict(mod)
```
predict.speedlm *Predict method for a speedlm object*

#### Description

summary The method is currently under construction but some functionalities are available.

# Usage

```
## S3 method for class 'speedlm'
predict(object, newdata, na.action = na.pass, ...)
```
#### Arguments

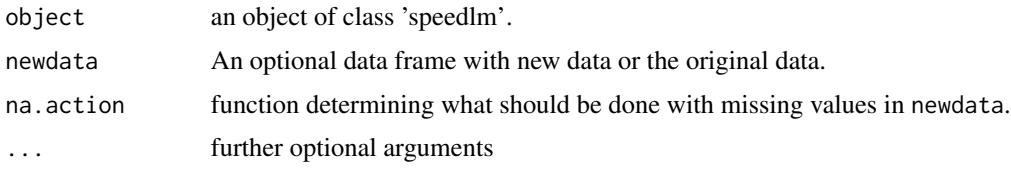

# Details

If newdata is omitted prediction are based on the data used for the fit only if argument fitted was previously set to TRUE in the speedlm object.

#### Value

predictor a vector of predictions.

#### Author(s)

Tomer Kalimi and Marco Enea

# See Also

[speedlm](#page-13-1)

#### Examples

```
set.seed(10)
x \le round( matrix(rnorm(20*3), 20, 3), digits=3)
colnames(x) <-c("y","s1","s2")
da <- as.data.frame(x)
mod <- speedlm(y~s1+s2, data=da, fitted=TRUE)
predict(mod)
```
<span id="page-9-1"></span>speedglm *Fitting Generalized Linear Models for Large Data Sets*

# Description

speedglm and speedglm.wfit fit GLMs to medium-large data sets, that is those storable into the R memory. The highest performances, in terms of computation time, are obtained when R is linked against an optimized BLAS, such as ATLAS. The function shglm is for a data set stored into a file of size greater than the available memory, and takes as argument a function to manipulate connections.

#### Usage

```
## S3 method for class 'data.frame':
speedglm(formula,data,family=gaussian(),weights=NULL,start=NULL,
         etastart=NULL,mustart=NULL,offset=NULL,maxit=25, k=2,
         sparse=NULL, set.default=list(), trace=FALSE,
         method=c('eigen','Cholesky','qr'), model=FALSE, y=FALSE,
         fitted=FALSE,...)
## S3 method for class 'matrix':
speedglm.wfit(y, X, intercept=TRUE, weights=NULL,row.chunk=NULL,
              family=gaussian(), start=NULL, etastart=NULL,
              mustart=NULL, offset=NULL, acc=1e-08, maxit=25, k=2,
              sparselim=.9,camp=.01, eigendec=TRUE, tol.values=1e-7,
              tol.vectors=1e-7, tol.solve=.Machine$double.eps,
              sparse=NULL,method = c('eigen','Cholesky','qr'),
              trace=FALSE,...)
## S3 method for class 'function':
shglm(formula, datafun, family = gaussian(), weights.fo = NULL, start = NULL,
     etastart = NULL, mustart = NULL, offset = NULL, maxit = 25, k = 2,
     chunksize = 5000, sparse = NULL, trace = FALSE, all.levels = FALSE,
     set.default = list(), ...)
```
<span id="page-9-0"></span>

# <span id="page-10-0"></span>speedglm 11

# Arguments

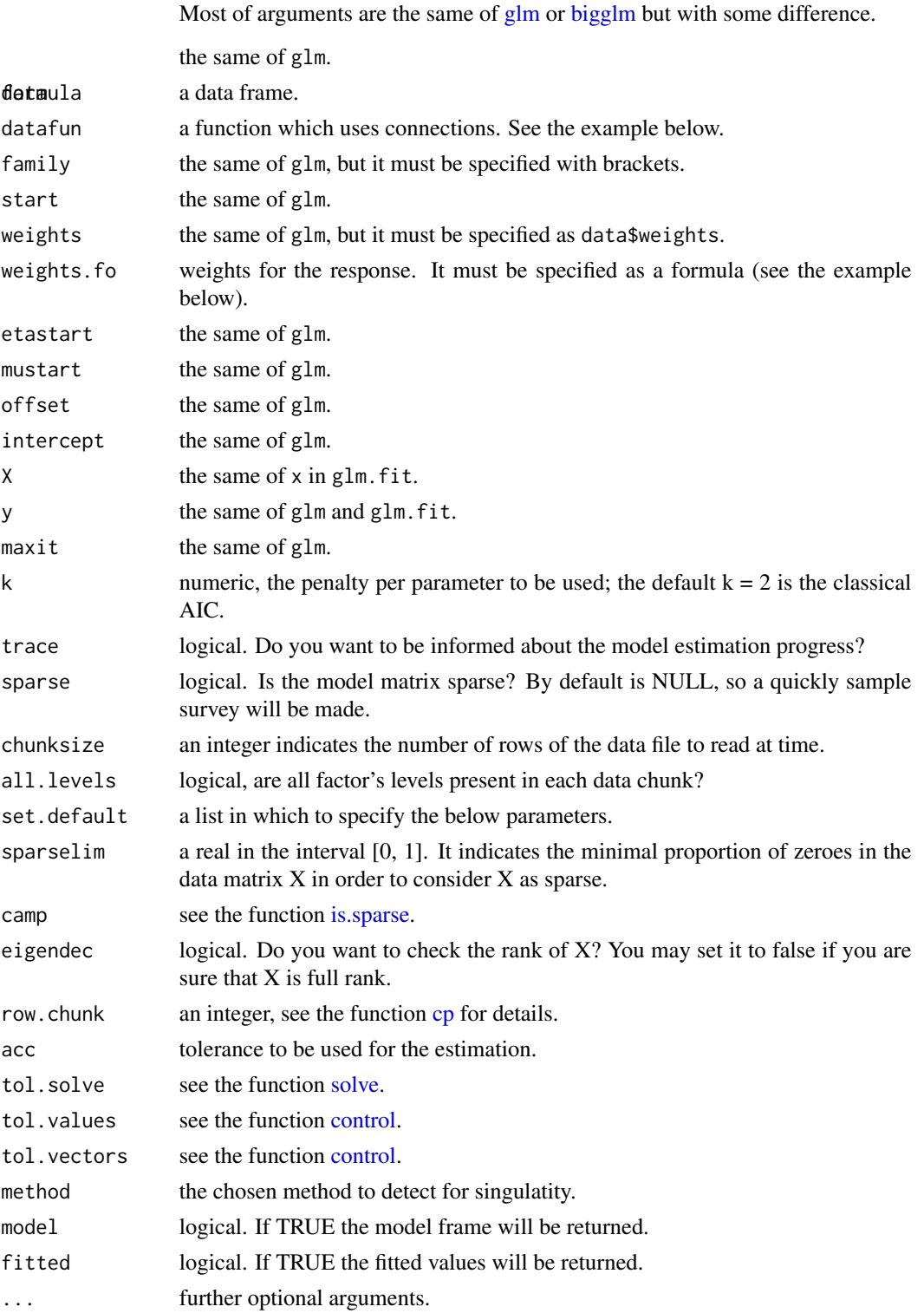

# <span id="page-11-0"></span>Details

The function shglm works like biglm, but it checks for singularity and does not impose restrictions on factors. Since during the IWLS estimation shglm uses repeated accesses to data file stored, for example, into the hard disk, the estimation time could be very long. Unlike from glm or biglm, the functions of class 'speedglm' do not use the QR decomposition, but directly solve the equations in the form of Iterative(-ly) (Re-)Weighted Least Squares (IWLS). The memory size of an object of class 'speedglm' is  $O(p^2)$ , where p is the number of covariates, unless one or more of argument model, y and fitted are set to TRUE. If an optimized BLAS is not installed, an attempt to speed up calculations might be done by setting row.chunk to some value, usually less than 1000, in set.default. See the function [cp](#page-3-1) for details.

If the model matrix is (very) sparse, the package Matrix could be used. Note that if method 'qr' is chosen, then the qr decomposition will not be applied on matrix X, as in lm, but on X'WX.

# Value

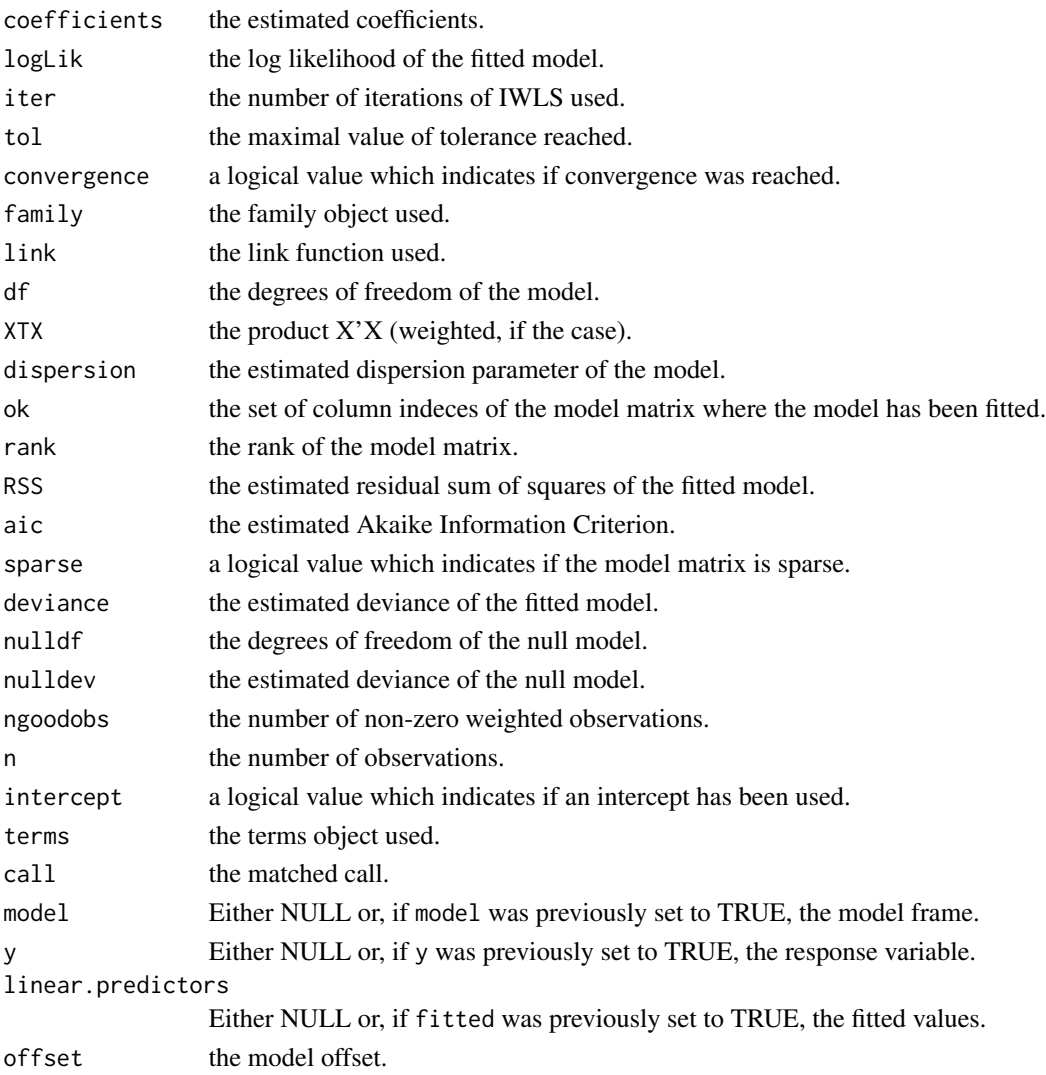

#### <span id="page-12-0"></span>speedglm and the speedglm of the speedglm of the speedglm of the speedglm of the speedglm of the speedglm of the speedglm of the speedglm of the speedglm of the speedglm of the speedglm of the speedglm of the speedglm of t

#### **Note**

All the above functions make an object of class 'speedglm'. In the current package version, arguments start, mustart and etastart of function shglm have been disabled. These will be restored in future.

# Author(s)

Marco Enea. Ronen Meiri contributed with method 'qr'

#### References

Enea, M. (2009) Fitting Linear Models and Generalized Linear Models with large data sets in R. In *book of short papers, conference on "Statistical Methods for the analysis of large data-sets", Italian Statistical Society*, Chieti-Pescara, 23-25 September 2009, 411-414.

Bates, D. (2009) Comparing Least Square Calculations. Technical report.

Lumley, T. (2009) biglm: bounded memory linear and generalized linear models. *R package version 0.7*. <https://CRAN.R-project.org/package=biglm>.

#### See Also

[speedlm,](#page-13-1) [bigglm,](#page-0-0) [glm](#page-0-0)

#### Examples

```
## Not run:
# The following comparison among glm(), bigglm() and speedglm() cannot be considered rigorous
# and exhaustive, but it is only to give an idea of the computation time.
# It may take a long time.
require(biglm)
n<-50000
k<-80
y \leq - \text{rgamma}(n, 1.5, 1)x <-round( matrix(rnorm(n*k),n,k),digits=3)
colnames(x) \le-paste("s",1:k,sep = "")
da<- data.frame(y,x)
fo \leq as.formula(paste("y\leq",paste(paste("s",1:k,sep=""),collapse="+")))
system.time(m1 <- glm(fo,data=da,family=Gamma(log)))
system.time(m2 <- bigglm(fo,data=da,family=Gamma(log)))
system.time(m3 <- speedglm(fo,data=da,family=Gamma(log)))
# You may also try speedglm when R is linked against an optimized BLAS,
# otherwise try to run the following function. In some computers, it is
# faster for large data sets.
system.time(m4 <- speedglm(fo,data=da,family=Gamma(log),set.default=list(row.chunk=1000)))
## End(Not run)
```

```
##################
```

```
## Not run:
## An example of function using a connection to an out-memory file
## This is a slightly modified version of the function from the bigglm's help page
make.data<-function(filename, chunksize,...){
     conn<-NULL
     function(reset=FALSE){
     if(reset){
      if(!is.null(conn)) close(conn)
      conn<<-file(filename,open="r")
     } else{
      rval<-read.table(conn, nrows=chunksize,...)
      if ((nrow(rval)==0)) {
            close(conn)
            conn<<-NULL
            rval<-NULL
      }
      return(rval)
     }
 }
}
# data1 is a small toy dataset
data(data1)
write.table(data1,"data1.txt",row.names=FALSE,col.names=FALSE)
rm(data1)
da<-make.data("data1.txt",chunksize=50,col.names=c("y","fat1","x1","x2"))
# Caution! make sure to close the connection once you have run command #1
da(reset=T) #1: opens the connection to "data1.txt"
da(reset=F) #2: reads the first 50 rows (out of 100) of the dataset
da(reset=F) #3: reads the second 50 rows (out of 100) of the dataset
da(reset=F) #4: is NULL: this latter command closes the connection
require(biglm)
# fat1 is a factor with four levels
b1<-shglm(y~factor(fat1)+x1,weights=~I(x2^2),datafun=da,family=Gamma(log))
b2<-bigglm(y~factor(fat1)+x1,weights=~I(x2^2),data=da,family=Gamma(log))
summary(b1)
summary(b2)
file.remove("data1.txt")
## End(Not run)
```
<span id="page-13-1"></span>speedlm *Fitting Linear Models to Large Data Sets*

<span id="page-13-0"></span>

#### <span id="page-14-0"></span>speedlm and the speedlm of the speedlm of the speedlm of the speedlm of the speedlm of the speedlm of the speedlm

#### Description

The functions of class 'speedlm' may speed up the fitting of LMs to large data sets. High performances can be obtained especially if R is linked against an optimized BLAS, such as ATLAS.

#### Usage

```
# S3 method of class 'data.frame'
speedlm(formula, data, weights = NULL, offset = NULL, sparse = NULL,
        set.default = list(), method=c('eigen','Cholesky','qr'),
       model = FALSE, y = FALSE, fitted = FALSE, subset=NULL, ...)# S3 method of class 'matrix'
speedlm.fit(y, X, intercept = FALSE, offset = NULL, row.chunk = NULL,
            sparselim = 0.9, camp = 0.01, eigendec = TRUE,
            tol.solve = .Machine$double.eps, sparse = NULL, tol.values = 1e-07,
            tol.vectors = 1e-07, method=c('eigen','Cholesky','qr'), ...)
speedlm.wfit(y, X, w, intercept = FALSE, offset = NULL, row.chunk = NULL,
             sparselim = 0.9, camp = 0.01, eigendec = TRUE,
            tol.solve = .Machine$double.eps, sparse = NULL, tol.values = 1e-07,
             tol.vectors = 1e-07, method=c('eigen','Cholesky','qr'), ...)
# S3 method of class 'speedlm' (object) and 'data.frame' (data)
## S3 method for class 'speedlm'
update(object, formula, data, add=TRUE, evaluate=TRUE,
                           subset=NULL, offset=NULL, weights=NULL,...)
# S3 method of class 'speedlm' (object) and 'data.frame' (data)
updateWithMoreData(object, data, weights = NULL, offset = NULL, sparse = NULL,
```
#### Arguments

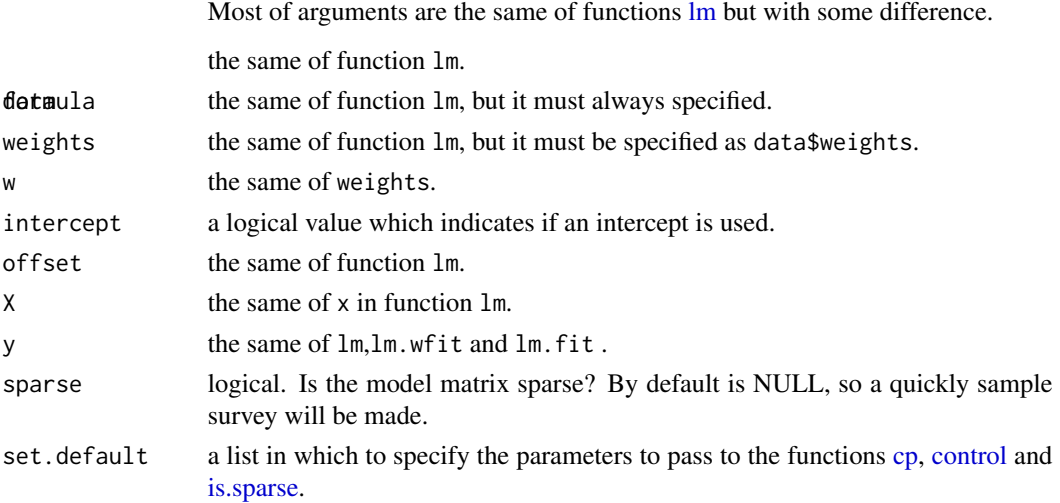

all.levels =  $FALSE$ , set.default =  $list()$ , subset=NULL,...)

<span id="page-15-0"></span>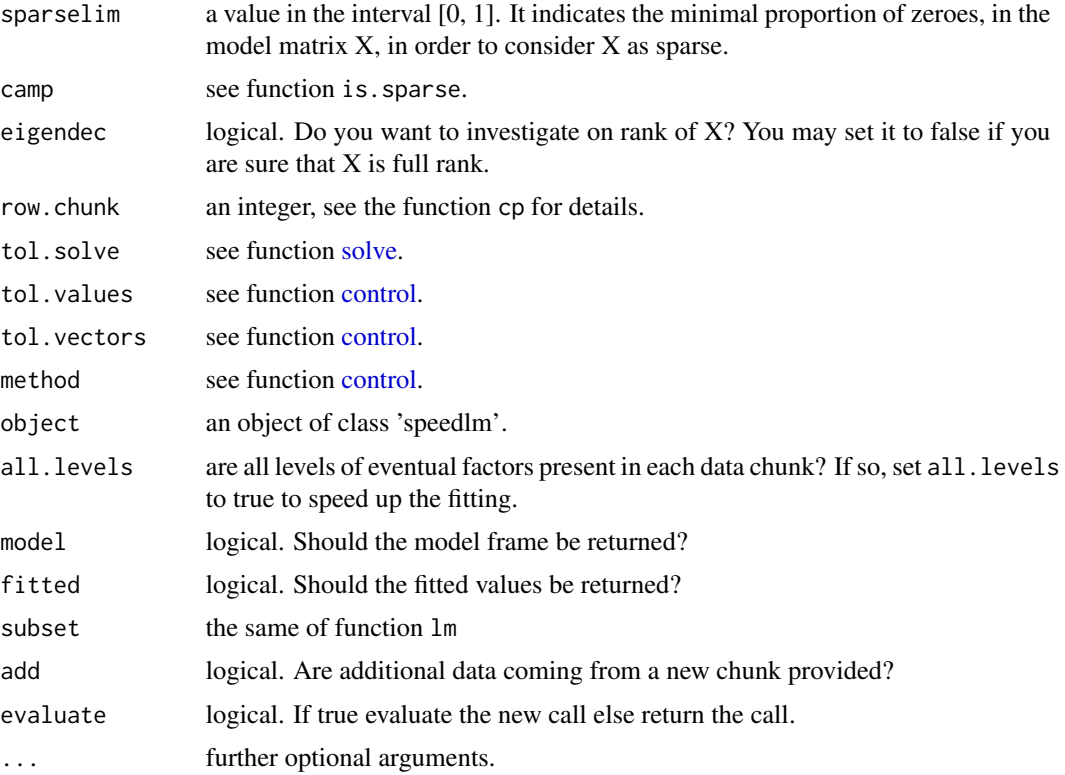

#### Details

Unlikely from [lm](#page-0-0) or [biglm,](#page-0-0) the functions of class 'speedlm' do not use the QR decomposition but directly solve the normal equations. Further, the most recent version of the package include method 'qr'. However such qr decomposition is not applied directly on matrix X, but on X'WX. In some extreme case, this might have some problem of numerical stability but may take advantage from the use of an optimized BLAS. The memory size of an object of class 'speedlm' is  $O(p^2)$ , where p is the number of covariates. If an optimized BLAS library is not installed, an attempt to speed up calculations may be done by setting row.chunk to some value, usually less than 1000, in set.default. See the function [cp](#page-3-1) for details. Factors are permitted without limitations.

In the most recent versions, function update. speedlm is now a wrapper to call either updateWithMoreData (the new name of the old [update](#page-0-0). speedlm, for additional data chunks), or update from package stats.

## Value

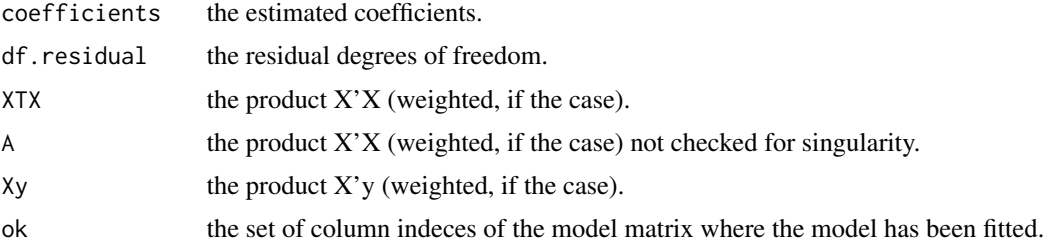

#### <span id="page-16-0"></span>speedlm and the speedlm of the speedlm of the speedlm of the speedlm of the speedlm of the speedlm of the speedlm

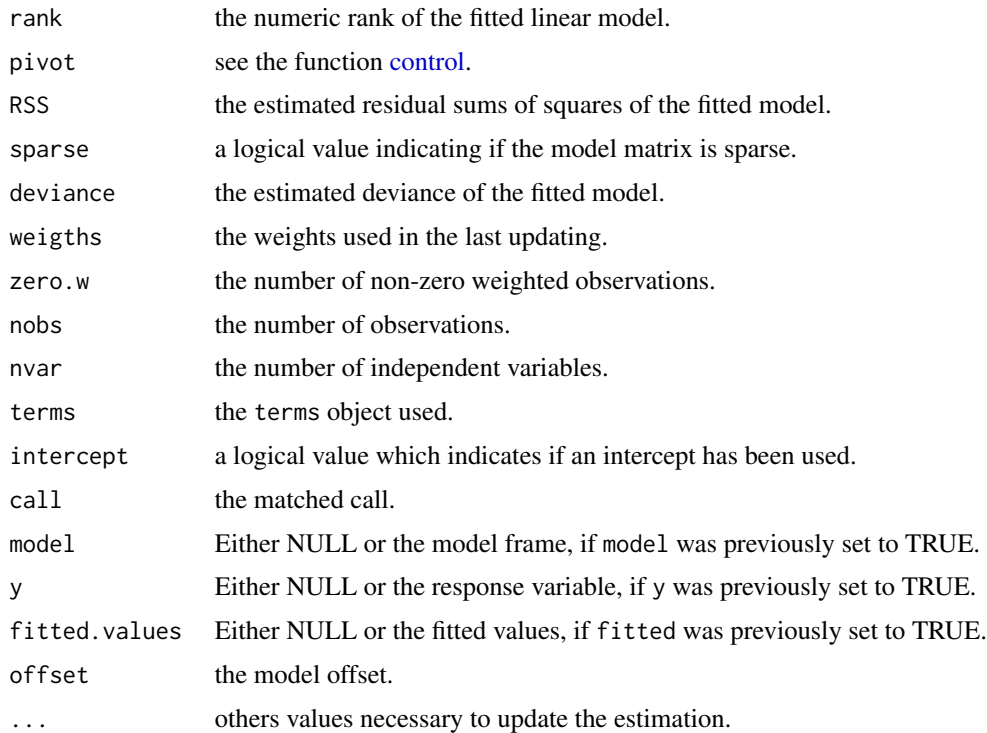

# Note

All the above functions make an object of class 'speedlm'.

#### Author(s)

Marco Enea, with contribution from Ronen Meiri.

### References

Enea, M. (2009) Fitting Linear Models and Generalized Linear Models With Large Data Sets in R. In *book of short papers, conference on "Statistical Methods for the analysis of large data-sets", Italian Statistical Society*, Chieti-Pescara, 23-25 September 2009, 411-414.

Klotz, J.H. (1995) Updating Simple Linear Regression. *Statistica Sinica*, 5, 399-403.

Bates, D. (2009) Comparing Least Square Calculations. Technical report.

Lumley, T. (2009) biglm: bounded memory linear and generalized linear models. *R package version 0.7* <https://CRAN.R-project.org/package=biglm>.

# See Also

[summary.speedlm](#page-19-1)[,speedglm,](#page-9-1) [lm,](#page-0-0) and [biglm](#page-0-0)

18 speedlm

#### Examples

```
## Not run:
n < -1000k < -3y <- rnorm(n)
x \le round(matrix(rnorm(n * k), n, k), digits = 3)
colnames(x) <- c("s1", "s2", "s3")
da <- data.frame(y, x)
do1 <- da[1:300, ]do2 <- da[301:700,]
do3 <- da[701:1000,]
m1 <- speedlm(y ~ s1 + s2 + s3, data = do1)
m1 \leq update(m1, data = do2)
m1 \leq update(m1, data = do3)
m2 < - \ln(y \sim s1 + s2 + s3, \text{ data} = da)summary(m1)
summary(m2)
## End(Not run)
## Not run:
  # as before but recursively
  make.data <- function(filename, chunksize,...){
    conn <- NULL
    function(reset=FALSE, header=TRUE){
      if(reset){
        if(!is.null(conn)) close(conn)
         conn<<-file(filename,open="r")
      } else{
        rval <- read.table(conn, nrows=chunksize,header=header,...)
        if (nrow(rval)==0) {
          close(conn)
          conn<<-NULL
          rval<-NULL
        }
        return(rval)
      }
    }
  }
  write.table(da,"da.txt",col.names=TRUE,row.names=FALSE,quote=FALSE)
  x.names <- c("s1", "s2", "s3")
  dat <- make.data("da.txt",chunksize=300,col.names=c("y",x.names))
  dat(reset=TRUE)
  da2 <- dat(reset=FALSE)
  # the first model runs on the first 300 rows.
  m3 \le speedlm(y \sim s1 + s2 + s3, data=da2)
  # the last three models run on the subsequent 300, 300 and 100 rows, respectively
```
# <span id="page-18-0"></span>summary.speedglm 19

```
for (i in 1:3){
   da2 <- dat(reset=FALSE, header=FALSE)
   m3 <- update(m3, data=da2, add=TRUE)
 }
 all.equal(coef(m1),coef(m3))
 file.remove("da.txt")
## End(Not run)
```
summary.speedglm *Methods to summarize Generalized Linear Models fits*

# Description

summary method for the class 'speedglm'.

# Usage

```
## S3 method for class 'speedglm'
summary(object,correlation=FALSE,...)
## S3 method for class 'speedglm'
coef(object,...)
## S3 method for class 'speedglm'
vcov(object,...)
## S3 method for class 'speedglm'
logLik(object,...)
## S3 method for class 'speedglm'
AIC(object,...)
```
#### Arguments

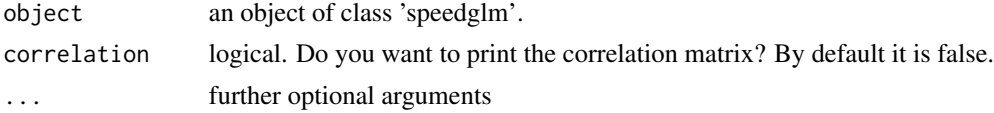

#### Value

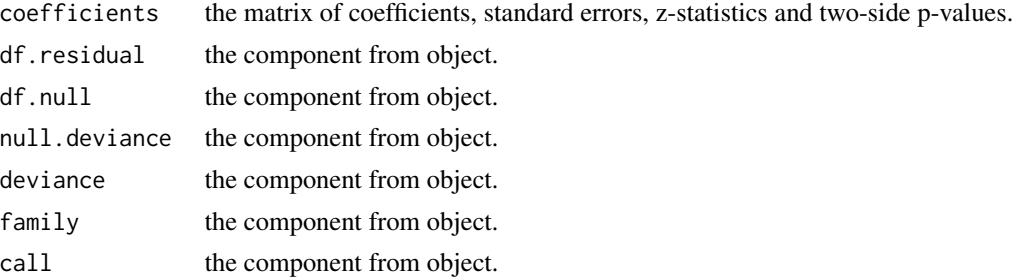

<span id="page-19-0"></span>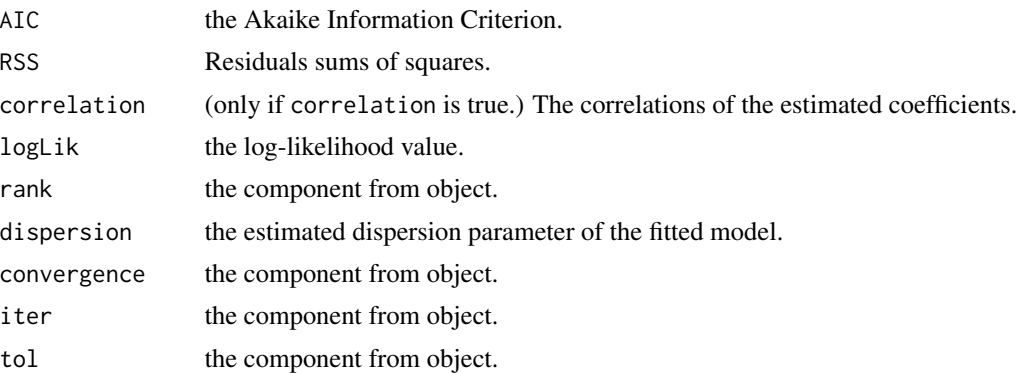

#### Author(s)

Marco ENEA

# See Also

[speedglm](#page-9-1)

# Examples

```
n<-1000
k < -5y <- rgamma(n,1.5,1)
x <-round( matrix(rnorm(n*k),n,k),digits=3)
\text{colnames}(x) \leq \text{past}(``s'',1:k,\text{sep} = "")da<- data.frame(y,x)
fo <- as.formula(paste("y~",paste(paste("s",1:k,sep=""),collapse="+")))
m4 <- speedglm(fo,data=da,family=Gamma(log))
summary(m4)
```
<span id="page-19-1"></span>summary.speedlm *Methods to summarize Linear Models fits*

# Description

summary method for class 'speedlm'.

# Usage

```
## S3 method for class 'speedlm'
summary(object, correlation = FALSE,...)
## S3 method for class 'speedlm'
coef(object,...)
## S3 method for class 'speedlm'
vcov(object,...)
```

```
## S3 method for class 'speedlm'
logLik(object,...)
## S3 method for class 'speedlm'
AIC(object, ..., k = 2)
```
# Arguments

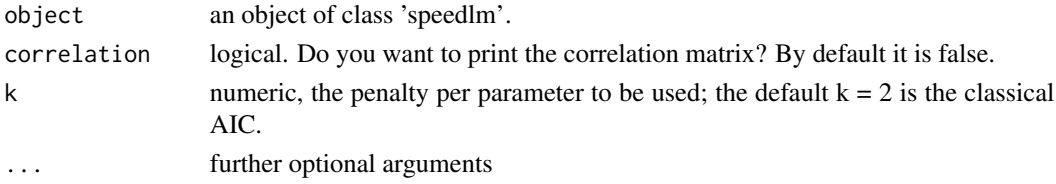

# Value

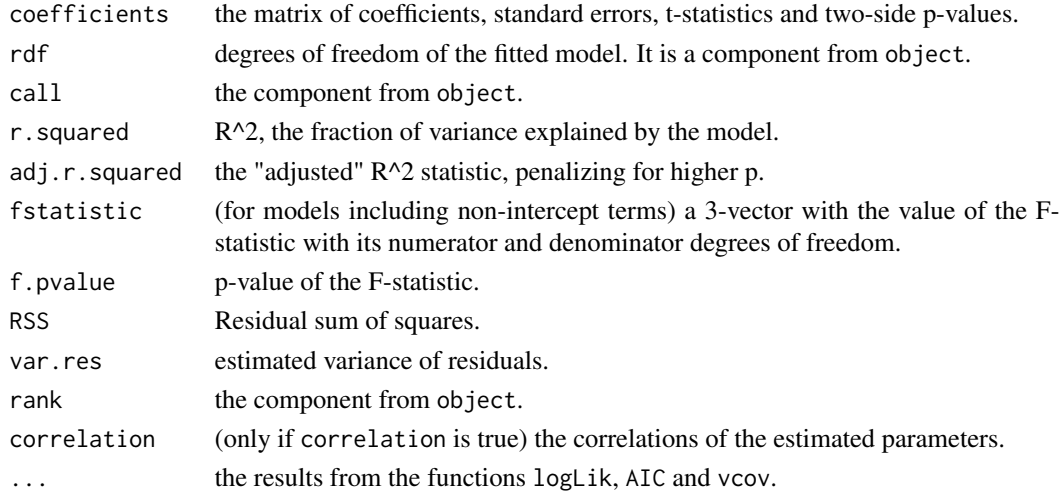

# Author(s)

Marco ENEA

#### See Also

[speedlm](#page-13-1)

# Examples

```
y <- rnorm(100,1.5,1)
x \leftarrow round(matrix(rnorm(200), 100, 2), digits = 3)
\text{columns}(x) \leftarrow c("s1", "s2")da <- data.frame(y, x)
m \leftarrow \text{speedlm}(y \sim s1 + s2, da)summary(m)
```
# <span id="page-21-0"></span>**Index**

∗ datasets data1, [7](#page-6-0) ∗ models control, [4](#page-3-0) predict.speedglm, [8](#page-7-0) predict.speedlm, [9](#page-8-0) speedglm, [10](#page-9-0) speedglm-package, [2](#page-1-0) speedlm, [14](#page-13-0) summary.speedglm, [19](#page-18-0) summary.speedlm, [20](#page-19-0) add1, *[3](#page-2-0)* add1.speedglm *(*add1.speedlm*)*, [2](#page-1-0) add1.speedlm, [2](#page-1-0) AIC.speedglm *(*summary.speedglm*)*, [19](#page-18-0) AIC.speedlm *(*summary.speedlm*)*, [20](#page-19-0) bigglm, *[11](#page-10-0)*, *[13](#page-12-0)* biglm, *[16,](#page-15-0) [17](#page-16-0)* chol, *[6](#page-5-0)* coef.speedglm *(*summary.speedglm*)*, [19](#page-18-0) coef.speedlm *(*summary.speedlm*)*, [20](#page-19-0) control, [4,](#page-3-0) *[11](#page-10-0)*, *[15](#page-14-0)[–17](#page-16-0)* cp, *[11,](#page-10-0) [12](#page-11-0)*, *[15,](#page-14-0) [16](#page-15-0)* cp *(*control*)*, [4](#page-3-0) crossprod, *[6](#page-5-0)* data1, [7](#page-6-0)

```
drop1, 3
drop1.speedglm (add1.speedlm), 2
drop1.speedlm (add1.speedlm), 2
```
# eigen, *[6](#page-5-0)* extractAIC.speedglm *(*add1.speedlm*)*, [2](#page-1-0) extractAIC.speedlm *(*add1.speedlm*)*, [2](#page-1-0)

# glm, *[11](#page-10-0)*, *[13](#page-12-0)*

is.sparse, *[11](#page-10-0)*, *[15](#page-14-0)*

is.sparse *(*control*)*, [4](#page-3-0)

#### lm, *[15–](#page-14-0)[17](#page-16-0)*

```
logLik.speedglm (summary.speedglm), 19
logLik.speedlm (summary.speedlm), 20
```
nobs.speedglm *(*add1.speedlm*)*, [2](#page-1-0) nobs.speedlm *(*add1.speedlm*)*, [2](#page-1-0)

predict.speedglm, [8](#page-7-0) predict.speedlm, [9](#page-8-0)

# qr, *[6](#page-5-0)*

shglm *(*speedglm*)*, [10](#page-9-0) solve, *[11](#page-10-0)*, *[16](#page-15-0)* speedglm, *[8](#page-7-0)*, [10,](#page-9-0) *[17](#page-16-0)*, *[20](#page-19-0)* speedglm-package, [2](#page-1-0) speedlm, *[9](#page-8-0)*, *[13](#page-12-0)*, [14,](#page-13-0) *[21](#page-20-0)* stepAIC, *[2](#page-1-0)* summary.speedglm, [19](#page-18-0) summary.speedlm, *[17](#page-16-0)*, [20](#page-19-0)

update, *[16](#page-15-0)* update.speedlm *(*speedlm*)*, [14](#page-13-0) updateWithMoreData *(*speedlm*)*, [14](#page-13-0)

vcov.speedglm *(*summary.speedglm*)*, [19](#page-18-0) vcov.speedlm *(*summary.speedlm*)*, [20](#page-19-0)